## **بسمه تعالی**

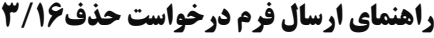

**-6 مطابق شکل زیر به قسمت مکاتبات اداری .... فرم های درخواست .... درخواست حذف 3/61 مراجعه نمایید.**

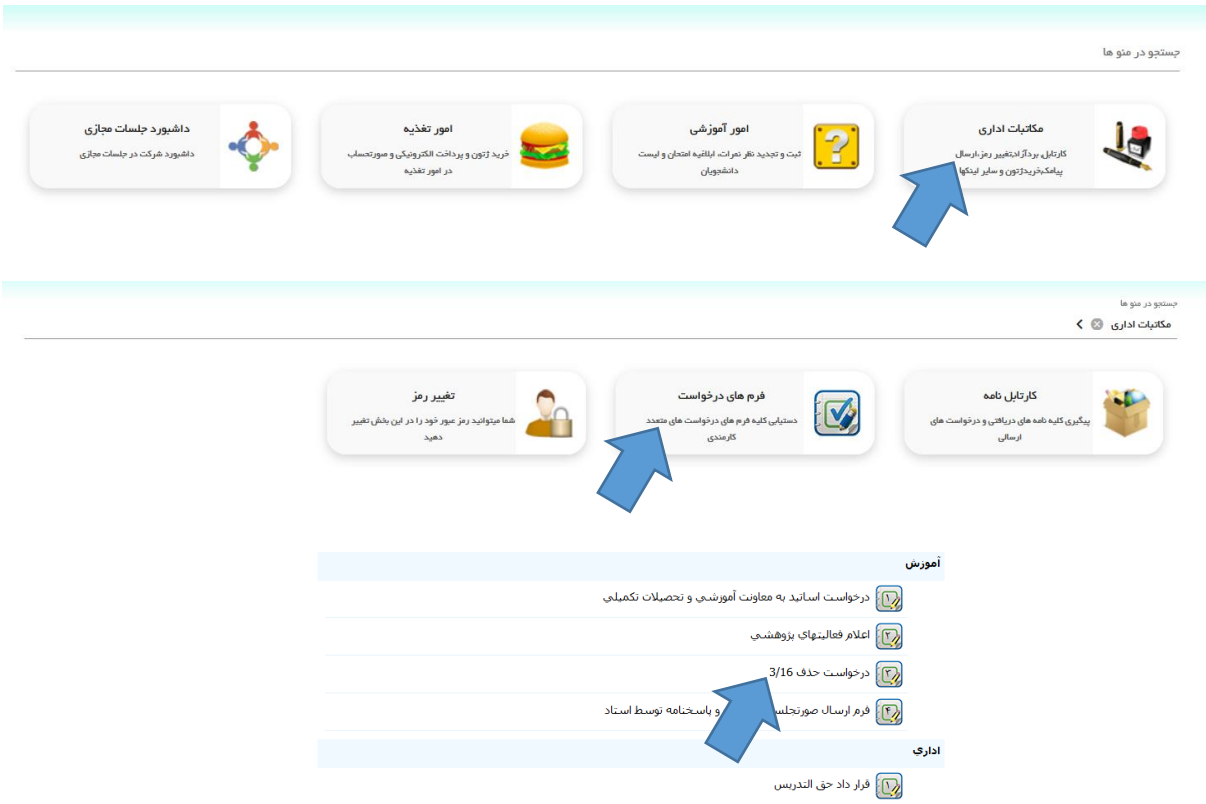

**-2 فرم زیر را تکمیل و سپس به کارشناس رشته مربوطه ارسال بفرمایید.**

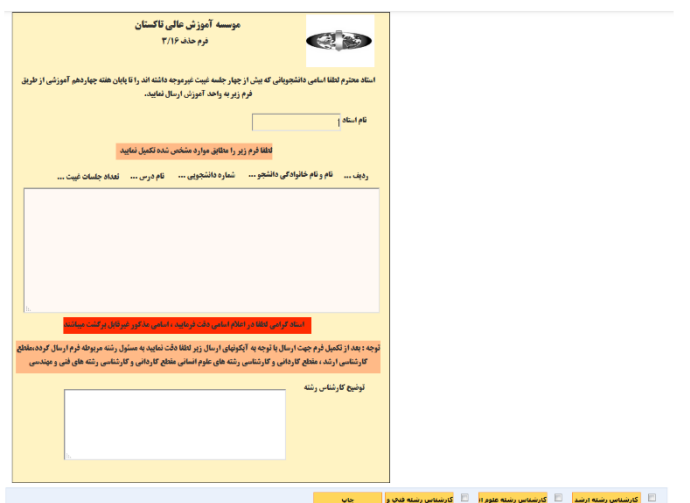

**باتشکر**